### **BAB III**

# **METODE PENELITIAN**

### **3.1 Rancangan Penelitian**

Penelitian ini menggunakan pendekatan kuantitatif yang menggunakan pendekatan verifikatif. Menurut Sugiyono (2012) , Metode penelitian kuantitatif yaitu dapat diartikan sebagai metode penelitian yang berlandaskan pada filsafat positivisme, digunakan untuk meneliti pada populasi atau sampel tertentu. Teknik pengambilan sampel pada umumnya dilakukan secara random, pengumpulan data menggunakan instrumen penelitian, analisis data bersifat kuantitatif/statistik dengan tujuan untuk menguji hipotesis yang telah ditetapkan (Sugiyono, 2012: 7). Penelitian ini merupakan jenis penelitian verifikatif yang menggunakan metode penelitian eksplanasi *(explanatory research).* Penelitian explanasi *(explanatory research)* adalah hubungan antara variabel-variabel penelitian melalui pengujian hipotesis (Singarimbun dan Effendi, 2006)

.Teknik pengumpulan data dengan cara observasi, wawancara, dokumentasi, serta penyebaran kuesioner (angket). Populasi dan sampelnya adalah seluruh SDM Pengelola KPRI Dhaya Harta Jombang yang berjumlah 32. Skala pengukuran menggunakan Skala Likert. Teknik dengan analisis data menggunakan analisis jalur (Path Analysis).

#### **3.2 Definisi Operasional dan Pengukuran Variabel**

### **3.2.1 Definisi Operasional**

Penelitian ini menggunakan tiga jenis variabel dimana terdapat variabel bebas yaitu gaya kepemimpinan transformasional (X1), serta satu variabel terikat yaitu kinerja pegawai (Y) dan kepuasan kerja (M) sebagai variabel mediasi. Variabel-variabel tersebut akan diuraikan sebagai berikut:

1) Variabel Bebas (X): Gaya kepemimpinan transformasional (X)

gaya kepemimpinan transformasional adalah suatu keadaan dimana pemimpin mampu memberikan motivasi kepada para pengikutnya dengan memberikan rasa kepercayaan, tanggung jawab, rasa kesetiaan, dan memberikan nilai –nilai moral yang baik terhadap para pengikutnya, sehingga dapat memberikan energy yang baik pada organisasi/ institusi.. Menurut Bass dan Avolio (1990) indikator kepemimpinan transformasional meliputi :

- 1. Pengaruh Idealisme
- 2. Motivasi Inspirasional
- 3. Stimulasi Intelektual
- 4. Konsiderasi Individual
- 2) Variabel Mediasi (M): Kepuasan Kerja (M)

kepuasan kerja merupakan suatu perasaan yang menyenangkan dalam hal pencapaian pekerjaan yang kita lakukan melebihi dari hasil yang kita inginkan / harapkan. Menurut Stephen P. Robbins (2017) indikator yang menentukan kepuasan kerja antara lain :

- 1. Pekerjaan Itu Sendiri
- 2. Gaji/ upah
- 3. Kesempatan promosi
- 4. Supervisi
- 5. Rekan kerja
- 3) Variabel Terikat (Y): Kinerja SDM Pengelola (Y)

kinerja pegawai merupakan suatu hasil kerja yang telah dicapai oleh seorang individu sebagai tolak ukur atas kesuksesan/ keberhasian pegawai dalam menyelesaikan tugas yang dibeikan oleh perusahaan/ organisasi dengan penuh tanggung jawab. Menurut Mathis dan Jackson (2006) Indikator Kinerja sebagai berikut:

- 1. Kualitas
- 2. Kuantitas
- 3. Ketepatan Waktu
- 4. Efektivitas
- 5. Kehadiran

| Variabel                  | Indikator          | <b>Item</b>                            |  |  |
|---------------------------|--------------------|----------------------------------------|--|--|
| Gaya                      | X1.1 Pengaruh      | Kepercayaan pegawai terhadap           |  |  |
| kepemimpinan              | Idealisme          | pemimpin                               |  |  |
| transformasional          |                    | Rasa hormat pegawai terhadap           |  |  |
| (X).                      |                    | pemimpin.                              |  |  |
|                           | X1.2 Motivasi      | Mampu membangkitkan semangat kerja     |  |  |
| Bass dan Avolio<br>(1990) | Inspirasi          | Menciptakan optimis pada pegawainya    |  |  |
|                           | X1.3 Stimulasi     | Memiliki kreativitas yang tinggi dalam |  |  |
|                           | Intelektual        | bekerja.                               |  |  |
|                           |                    | Mampu memberikan masukan yang          |  |  |
|                           |                    | inovatif                               |  |  |
|                           | X1.4 Konsiderasi   | Memberikan perhatian terhadap          |  |  |
|                           | Individual         | pegawainya.                            |  |  |
|                           |                    | Mampu memberikan nasihat terhadap      |  |  |
|                           |                    | pegawainya.                            |  |  |
| Kepuasan Kerja            | Z1.1 Pekerjaan Itu | Tugas yang menarik serta adanya        |  |  |
| (Z).                      | Sendiri            | kesempatan belajar                     |  |  |
|                           | Z1.2 Gaji/Upah     | Keseuaian dengan gaji yang diberikan   |  |  |
| Stephen P.                | Z1.3 Kesempatan    | Adanya kesempatan promosi jabatan      |  |  |
| Robbins (2017)            | Promosi            | bagi pegawai.                          |  |  |
|                           | Z1.4 supervisi     | Dukungan atau perhatian yang diberikan |  |  |
|                           |                    | dari penyelia                          |  |  |
|                           | Z1.5 Rekan Kerja   | Kerja sama dengan rekan kerja.         |  |  |
| Kinerja Pegawai           | Y1.1 Kualitas      | Kemampuan pegawai dalam                |  |  |
| $(Y)$ .                   | Kerja              | menyelesaikan hasil pekerjaanya.       |  |  |
|                           | Y1.2 Kuantitas     | Mampu mencapai target pekerjaan yang   |  |  |
| Mathis and                | Kerja              | telah ditetapkan pimpinan              |  |  |
| Jackson (2006)            | Y1.3 Ketepatan     | Mampu menyelesaikan pekerjaan dengan   |  |  |
|                           | waktu              | tepat waktu                            |  |  |
|                           | Y1.4 efektivitas   | Mampu memanfaatkan sumber daya dan     |  |  |
|                           | Y1.5 Kehadiran     | waktu dengan maksimal.                 |  |  |
|                           |                    | Karyawan mampu datang dan pulang       |  |  |
|                           |                    | dengan tepat waktu.                    |  |  |

**Tabel 3.1 Instrument Penelitian**

*Sumber: Data yang diolah (2020*

#### **3.2.2 Pengukuran Variabel**

Teknik pengukuran dalam penelitian ini yaitu dengan menggunakan skala likert. Skala likert digunakan untuk megukur sikap,pendapat, dan presepsi seseorang atau sekelompok orang tentang fenomena social (Sugiyono,2017). Dengan menggunaka skala likert respoden dapat memiliki jawaban dari variable- variable yang dibagi menjadi beberapa bagian dari indikator, variable, masing-masing indikator variable memiliki instrument ysng dijadikan sebagai tolak ukur dalam membuat pertanyaan ataupun pernyataan. Skala likert menggunakan lima tingkatan jawaban yang dapat dilihat pada tabel berikut ini:

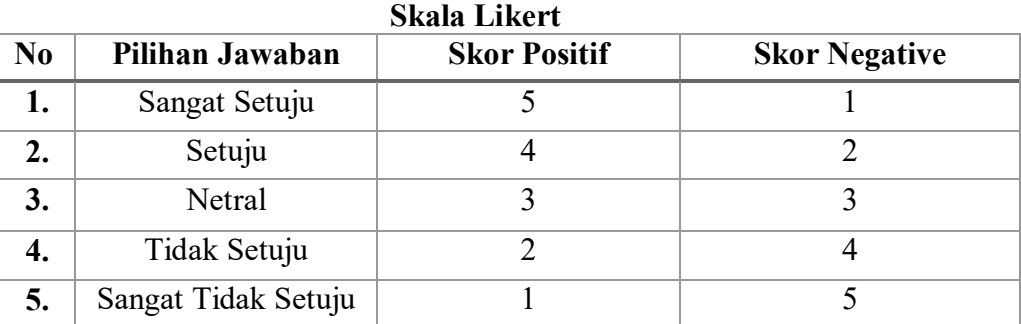

**Tabel 3.2** 

*Sumber: Sugiyono (2017).*

### **3.3 Penentuan Populasi dan Sampel**

#### **3.3.1 Populasi**

Populasi adalah wilayah generalisasi yang terdiri dari obyek atau subyek yang mempunyai kualitas dan karakteristik tertentu yang ditetapkan oleh peneliti untuk dipelajari dan kemudian ditarik kesimpulannya. (Sugiyono, 2017)

Populasi dalam penelitian ini menggunakan seluruh SDM Pengelola KPRI Dhaya Harta Jombang yang berjumlah 32 SDM Pengelola.

**Tabel 3.3 Daftar Nominatif SDM Pengelola KPRI Dhaya Harta Jombang**

| No.    | <b>Jabatan</b>                       | Jumlah         |
|--------|--------------------------------------|----------------|
| 1.     | Wakil Ketua                          |                |
| 2.     | Sekretaris 1 dan 2                   | $\overline{2}$ |
| 3.     | Bendahara 1 dan 2                    | $\overline{2}$ |
| 4.     | Kepala Tata Usaha                    |                |
| 5.     | Kasir                                |                |
| 6.     | Pembukuan                            | 4              |
| 7.     | Administrustur Unit Usaha            | 5              |
| 8.     | Pbk. Wilayah Jombang dan Kesamben    |                |
| 9.     | Pbk. Wilayah Mojowarno dan Wonosalam |                |
| 10.    | Pbk. Wilayah Megaluh                 |                |
| 11.    | Pbk. Wilayah Diwek dan Gudo          |                |
| 12.    | Pbk. Wilayah Tembelang dan Ploso     |                |
| 13.    | Pbk. Wilayah Bandarkedungmulyo       |                |
| 14.    | Pbk. Wilayah Sumobito                |                |
| 15.    | Pbk. Wilayah Kudu dan Ngusikan       |                |
| 16.    | Pbk. Wilayah Kabuh dan Jogoroto      |                |
| 17     | Pbk. Wilayah Mojoagung dan Ngoro     |                |
| 18.    | Koordinator Percetakaan              |                |
| 19.    | Petugas Percetakan                   | 5              |
| Jumlah |                                      |                |

#### **3.3.2 Sampel**

Sampel adalah bagian dari jumlah dan karakteristik yang dimiliki oleh populasi tersebut. bila populasi besar, dan peneliti tidak mungkin mempelajari semua yang ada pada populasi, missal karena keterbatasan dana, tenaga, dan waktu, maka peneliti dapat menggunakan sampel yang diambil dari populasi itu (Sugiyono ,2017).

Sampel dalam penelitian ini berjumlah 32 SDM Pengelola. Penentuan sampel dalam penelitian ini diambil dari seluruh populasi.

# **3.3.3 Teknik Pengambilan Sampel**

Teknik pengambilan sampel pada penelitian ini menggunakan teknik sampling jenuh. Sampling jenuh merupakan teknik penentuan sampel bila semua populasi digunakan sebagai sampel. Hal ini sering dilakukan bila jumlah pupulasi relative kecil (Sugiyono,2017).

# **3.4 Jenis dan Sumber Data Serta Metode Pengumpulan Data**

#### **3.4.1 Jenis dan Sumber Data**

Data merupakan salah satu elemen terpenting dalam sebuah penelitian. Data dgunakan sebagai suatu alat untuk membuktikan hiootesis yang telah disusun sebagai penelitian. Data yang digunakan dalam penelitian ini adalah data primer dan data sekunder, antara lain diuraikan sebagai berikut:

1. Data Primer

Data Primer merupakan adalah sumber data yang langsung memberikan data kepada pengumpul data (Sugiyono, 2017). Peneliti memperoleh data primer setelah dilakukannya penelitian langsung di lapangan, dengan menyebarkan angket (Kuesioner) kepada seluruh SDM Pengelola KPRI Dhaya Harta Jombang.

2. Data Sekunder

Data sekunder merupakan Sumber data yang tidak langsung memberikan data kepada pengumpul data. Data sekunder ini merupakan data yang sifatnya mendukung keperluan data primer seperti buku-buku, literatur dan bacaan yang berkaitan dan menunjang penelitian ini (Sugiyono, 2017). Data yang diperoleh berasal dari arsip , dokumen ataupun catatan-catatan dari KPRI Dhaya Harta Jombang.

### **3.4.2 Metode Pengumpulan Data**

Adapun metode yang digunakan dalam pengumpulan data menurut Sugiyono (2017) adalah sebagai berikut:

• Angket (Kuisioner)

Teknik pengumpulan data yang dilakukan dengan cara memberi seperangkat pertanyaan atau pernyataan tertulis yang dilakukan dengan cara memberi seperangkat pertanyaan atas pernyataan tertulis kepada koresponden untuk dijawabnya.

• Wawancara *(Interview)*

Teknik pengumpulan data apbila peneliti melaksanakan studi pendahuluan utuk menemukan permasalahan yang akan diteliti, dan abila peneliti juga ingin mengetahui hal-hal dari responden yang lebih mendalam dan jumlah dari responden yang lebih mendalam dan jumlah responden tersebut sedikit.

• Dokumentasi

Teknik pengumpulan data dari catatan suatu kejadian yang sudah berlalu, berupa tulisan, gambar, atau karya-karya monumental dari seseorang.

• Observasi (Pengamatan)

Teknik pengumpulan data mempunyai ciri spesifik bila dibandingkaan dengan teknik lain. Observasi dilakukan dengan melihat langsung dilapangan misalnya, kondisi ruang kerja dan lingkungan kerja yang dapat

digunakan untuk menentukan faktor layak yang didukung dengan adanya wawancara dan kuisioner mengenai analisis jabatan.

## **3.5 Uji Instrument Penelitian**

## **3.5.1 Uji Validitas**

Uji validitas digunakan untuk menguji valid atau tidaknya suatu kuisioner yang layak digunakan sebagai instrusmen penelitian. Menurut Sugiyono (2017), uji validitas dapat ditunjukkan dengan derajat ketepatan antara data yang sesungguhnya pada objek dengan data yang dikumpulkan oleh peneliti. Pengukuran data yang valid dapat dikatakan jika tujuanya di ukur dengan nyata atau benar. Untuk mengukur validitas dapat menggunakan metode *Pearson Product Moment* dengan rumus sebagai berikut :

$$
r_{xy} = \frac{N \sum XY - (\sum X)(\sum Y)}{\sqrt{\{n \sum X^2 - (\sum X)^2\} \{n \sum Y^2 - (\sum Y)^2\}}}
$$

Keterangan :

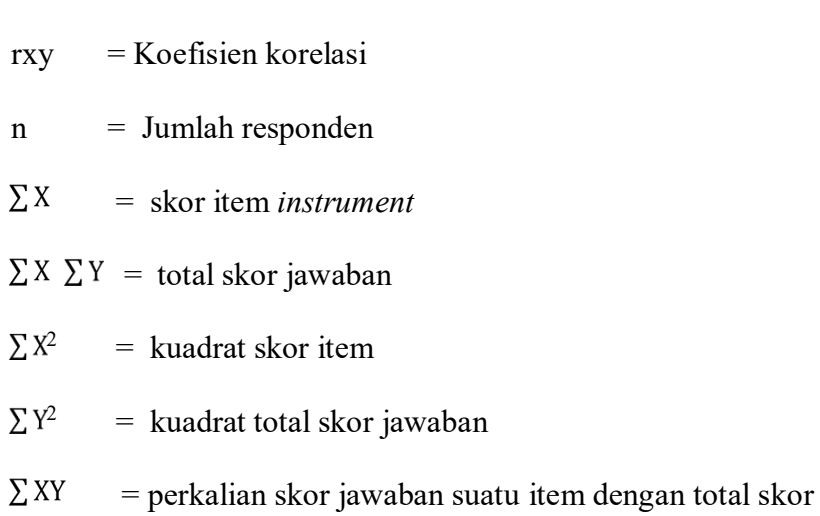

Pengujian Validitas dalam penelitian ini menggunakan Program SPSS Versi.25. Validitas suatu butir pernyataan dapat dilihat pada hasil output SPSS pada tabel *Item-Total Statistic*. Untuk menilai kevalidan masingmasing butir pernyataan dapat dilihat pada nilai *Corrected Item-Total* masing-masing butir pernyataan. Suatu butir pernyataan dikatakan valid jika r-hitung yang merupakan nilai dari Corrected Item-Total Correlation > 0,30. Sugiyono, (2013).

| Variabel                                | <b>Butir</b><br>Penyataa<br>$\mathbf n$ | Angka<br><b>Corelected</b> | <b>Nilai</b><br>Koefisien | Signifikansi | Ket.  |
|-----------------------------------------|-----------------------------------------|----------------------------|---------------------------|--------------|-------|
| Gaya                                    | X1.1                                    | 0,472                      | 0,3                       | 0,000        | Valid |
| Kepemimpinan<br><b>Transformasional</b> | X1.2                                    | 0,441                      | 0,3                       | 0,000        | Valid |
| (X)                                     | X1.3                                    | 0,469                      | 0,3                       | 0,000        | Valid |
|                                         | X1.4                                    | 0,438                      | 0,3                       | 0,000        | Valid |
|                                         | X1.5                                    | 0,494                      | 0,3                       | 0,000        | Valid |
|                                         | X1.6                                    | 0,578                      | 0,3                       | 0,000        | Valid |
|                                         | X1.7                                    | 0,593                      | 0,3                       | 0,000        | Valid |
|                                         | X1.8                                    | 0,634                      | 0,3                       | 0,000        | Valid |
| Kepuasan Kerja                          | M1.1                                    | 0,435                      | 0,3                       | 0,000        | Valid |
| (M)                                     | M1.2                                    | 0,526                      | 0,3                       | 0,000        | Valid |
|                                         | M1.3                                    | 0,472                      | 0,3                       | 0,000        | Valid |
|                                         | M1.4                                    | 0,441                      | 0,3                       | 0,000        | Valid |
|                                         | M1.5                                    | 0,503                      | 0,3                       | 0,000        | Valid |
|                                         | Y1.1                                    | 0,406                      | 0,3                       | 0,000        | Valid |

**Tabel 3.4 Tabel Uji Validitas Kuisioner Penelitian**

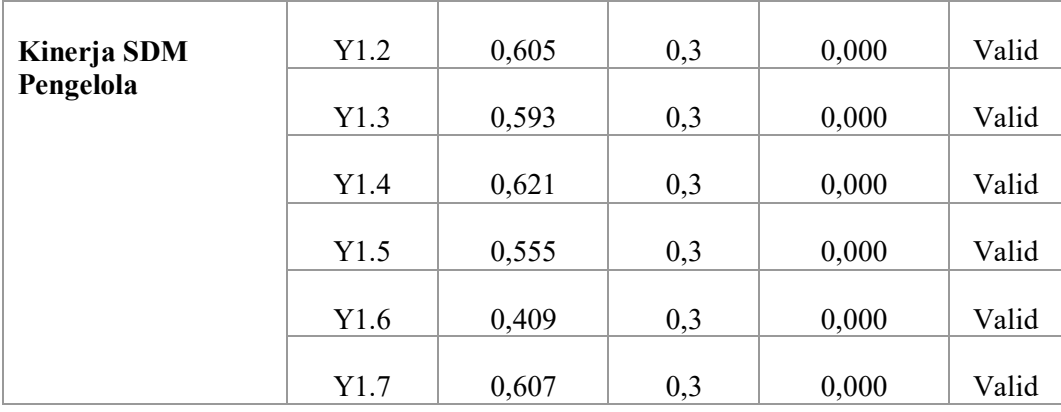

Berdasarkan data yang didapat dari dapat dari tabel diatas menunukkan bahwa semua item pernyataan pada variabel Gaya Kepemimpinan Transformasional (X), Kepuasan Kerja (Z), dan Kinerja SDM Pengelola (Y) dinyatakan valid, sebab semua nilai korelasi memiliki nilai lebih besar dari 0,3.

### **3.5.2 Uji Reliabilitas**

realibilitas digunakan untuk mengukur dan mengetahui kuisioner dari responden yang merupakan indikator dari variable .uji reliabilitas harus sudah memenuhi uji validitas berdasarkan pertanyaan-pertanyaan yang telah di uji, dan untuk pertanyaan reabilitas dilakukan dengan menggunakan uji statistic *Cronbach Alpha* ( a ). Butir kuisioner dikatakan realibel atau layak jika *Cronbach Alpha* hasil perhitungan > 0,6, dan dikatakan tidak reliabel atau tidak layak jika *Cronbach Alpha* hasil perhitungan < 0,6 (Ghozali, 2012). Untuk menghitung reliabilitas setiap variabel dilakukan dengan *Cronbach Alpha Coeficient* dan Rumus yang digunakan sebagai berikut:

$$
r^{11} = \left(\frac{n}{n-1}\right)(1 - \frac{\sum \sigma t^2}{\sigma t^2})
$$

Dimana:

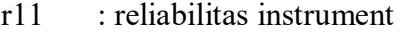

n : banyaknya butir pertanyaan atau banyaknya soal

 $\sum \sigma t^2$  : jumlah varian butir

 $σt<sup>2</sup>$  : varian total

| Uji Reliabilitas        |              |                 |          |  |  |  |  |
|-------------------------|--------------|-----------------|----------|--|--|--|--|
| <b>Variabel</b>         | <b>Nilai</b> | <b>Standart</b> | Ket.     |  |  |  |  |
|                         | Cronbach     |                 |          |  |  |  |  |
|                         | Alpha        |                 |          |  |  |  |  |
| Gaya                    | 0,800        | 0,60            | Reliabel |  |  |  |  |
| Kepemimpinan            |              |                 |          |  |  |  |  |
| <b>Transformasional</b> |              |                 |          |  |  |  |  |
| Kepuasan Kerja          | 0,709        | 0,60            | Reliabel |  |  |  |  |
| Kinerja SDM             | 0,806        | 0,60            | Reliabel |  |  |  |  |
| Pengelola               |              |                 |          |  |  |  |  |

**Tabel 3.5**

Berdasarkan data yang didapat dari tabel diatas menunjukkan bahwa semua variabel yang digunakan dalam penelitian ini, yaitu variabel Gaya Kepemimpinan Transformasional (X), Kepuasan Kerja (Z), dan Kinerja SDM Pengelola (Y) dinyatakan reliabel, sebab semua nilai koefisien alpha memiliki nilai lebih besar dari 0,6.

# **3.6 Teknik Analisis Data**

### **3.6.1 Analisis Deskriptif**

Analisis deskriptif merupakan analisis yang mengemukakan tentang data diri responden, yang diperoleh dari jawaban responden melalui kuisioner, kemudian data yang diperoleh dari jawaban tersponden tersebut dihitung presentasinya (Sugiyono, 2017). Perhitungan analisis deskriptif ini menggunakan rumus Sudjana (2005) dengan nilai bobot tertinggi ditiap pernyataan adalah 5 dan bobot terendah adalah 1 :

Range = 
$$
\frac{Nilai Skor\ tertainggi-nilai\ skor\ terendah}{Jumlah\ kategori}
$$

$$
= \frac{5-1}{5}
$$

$$
= 0.8
$$

Sehingga interprestasi skor sebagai berikut:

 $1.0 - 1.8$  = Rendah sekali

 $1,9 - 2,6 =$ Rendah

 $2,7 - 3,4 =$  Cukup (Cukup rendah/ Cukup tinggi/baik

 $3,5 - 4,2 =$ Tinggi/Baik

 $4,3 - 5,0 =$  Sangat Tinggi/ Sangat Baik

#### **3.6.2 Analisis Jalur ( Path Analysis)**

Penelitian ini menggunakan analisis jalur *(Path Analysis).* Menurut Nidjo Sandjono (2011) dalam Marsono (2016) *Path Analysis* merupakan suatu metode penelitian yang utamanya digunakan untuk menguji kekuatan dari hubungan langsung dan tidak langsung di antara berbagai variabel. Pada dasarnya analisis jalur merupakam saran atau teknik yang dapat membantu peneliti untuk menjelaskan proses yang bersifat kausal data kuantitatif korelasionla. Analisis jalur dapat membantu dalam memperkirakan besarnya pengaruh variabel yang satu dengan yang lain dalam suatu hipotesis kausal. Selain itu, teknik analisi jalur dapat digunakan untuk menguji kesesuaian pada model yang telah dihipotesiskan.

Langkah-langkah yang perlu dilakukan dalam analisis jalur *(path analysis)*  menurut Marsono (2016) adalah sebagai berikut:

### **a. Merancang Model Analisi Jalur**

Diagram jalur disusun berdasarkan kerangka pemikiran yang dikembangkan dari teori yang digunakan. Dalam penelitian ini disajikan dalam bentuk diagaram jalur sebagai berikut :

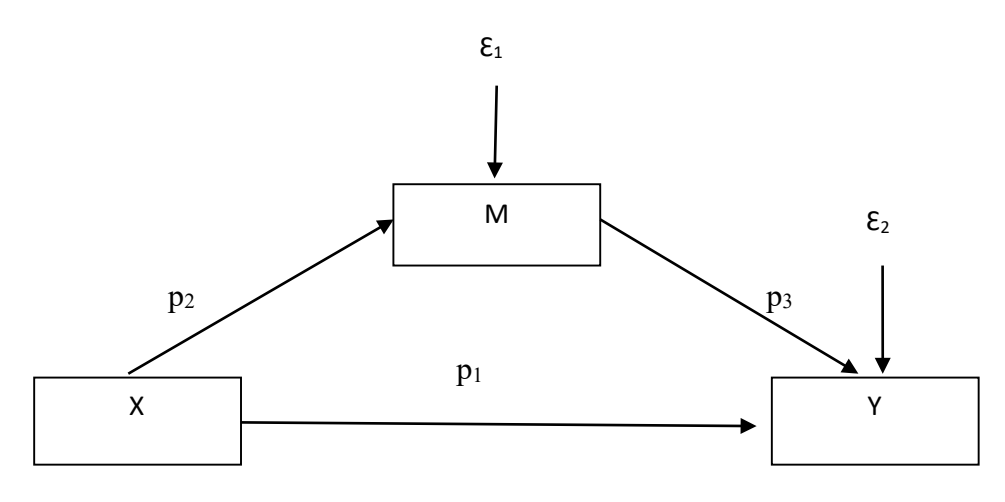

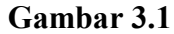

### **Diagram Jalur Mediasi**

Dimana :

 $X = Gaya Kepemimpinan Transformational$ 

- $M = Kepuasan Kerja$
- $Y =$ Kinerja SDM Pengelola

 $P_1$ ,  $P_2$ ,  $P_3$  = Koefisien Jalur

 $\epsilon_1$ ,  $\epsilon_2$  = Residual Eror

Berdasarkan model jalur mediasi diatas, diperoleh tiga koefisien jalur yaitu  $P_1$ ,  $P_2$ ,  $P_3$ . koefisien jalur (p) menggambarkan besarnya nilai hubungan antara variabel-variabel yang diteliti, sehingga dapat diketahui hubungan antara variabel yang satu dengan lainnya. Sedangkan residual eror (Ɛ) berfungsi untuk menjelaskan adanya variabel lain diluar variabel yang juga berpengaruh terhadap variabel terikat.

#### **b. Membuat Persamaan Struktural**

Membuat persamaan structural didasarkan pada model analisi jalur yang dibuat/ digambar. Berdasarkan analisis jalur diatas persamaan structural yaitu sebagai berikut :

- 1. Persamaan sub struktural 1 yaitu  $M = p_2X1 + e_1$
- 2. Persamaan sub struktural 2 yaitu  $Y = p_1X1 + p_3M + e_2$

#### **c. Menghitung Koefisien Jalur (P) Masing-Masing Sub Struktural**

Menghitung koefisien jalur (p) masing-masing structural dengan menggunakan aplikasi computer program SPSS Versi 25.

# **d. Membuat Analisis Jalur**

Pengaruh langsung

- 1)  $Y = p_1X1 + e2$
- 2)  $M = p_2X1 + e1$
- 3)  $Y = p_3M + e2$

Pengaruh tidak langsung

1)  $Y = p2 \times p3$ 

#### **3.7. Uji Hipotesis**

# **3.7.1 Uji Parsial (Uji T)**

Menurut sugiyono (2010), menyatakan bahwa " Uji T pada dasarnya menunjukan seberapa jauh pengaruh suatu variabel penjelas secara individual dalam menerangkan variasi variabel terikat

Dasar pengambilan keputusan pengujian:

- 1. Jika t<sub>hitung</sub>  $> t_{table1}$ , maka H<sub>0</sub> diterima
- 2. Jika t<sub>hitung</sub> <  $t_{\text{table}}$ , maka  $H_0$  ditolak
- 3. Jika *sig*  $\lt \alpha$  (0,05), maka hipotesis diterima dan jika *sig*  $\gt \alpha$  (0,05) maka hipotesis ditolak.

# **3.7.2 Koefisien Determinasi (R2 )**

Koefisien determinasi  $(R^2)$  pada intinya menukur seberapa jauh kemampuan model dalam menerangkan variasi variabel dependen. Nilai koefisien determinasi adalah antara nol dan satu ( $0 \leq R^2 \leq 1$ ). Nilai  $R^2$  yang besar berarti variabel indenpen memberikan hampir semua informasi yang dibutuhkan untuk memprediksi variabel dependen. Menurut Ghazali (2011) menyatakan bila R2 mendekati 1 (100%) maka hasil perhitungan menunjukkan bahwa makin baik atau makin tepat garis regresi yang diperoleh. Sebaliknya jika nilai R2 mendekati 0 maka menunjukkan semakin tidak tepatnya garis regresi untuk mengukur data observasi.

# **3.7.3 Uji Sobel**

Uji sobel adalah untuk mengetahui pengaruh variabel mediasi yaitu Kepuasan kerja. Menurut Ghozali (2011) suatu variabel disebut variabel

*intervening* jika variabel tersebut ikut mempengaruhi hubungan antara variabel independen dan variabel dependen. Pengujian hipotesis mediasi dapat dilakukan dengan prosedur yang dikembangkan oleh Sobel (1982) dan dikenal dengan Uji Sobel (*Sobel Test*). Uji Sobel ini dilakukan dengan cara menguji kekuatan pengaruh tidak langsung variabel independent (X) kepada variabel dependent (Y) melalui variabel mediasi (M). Pengaruh tidak langsung X ke Y melalui M dihitung dengan cara mengalikan jalur X → Y (a) dengan jalur Y  $\rightarrow$  M (b) atau ab.

Jadi koefisien ab =  $(c-c<sup>1</sup>)$ , dimana c adalah pengaruh X terhadap Y tanpa mengontrol M, sedangkan  $c<sup>1</sup>$  adalah koefisien pengaruh X terhadap Y setelah mengontrol M. Standar error tidak langsung (*inderect effect*) Sab dihitung dengan rumus ini:

$$
Sab = \sqrt{a^2sb^2 + b^2sa^2 + sa^2sb^2}
$$

Dimana:

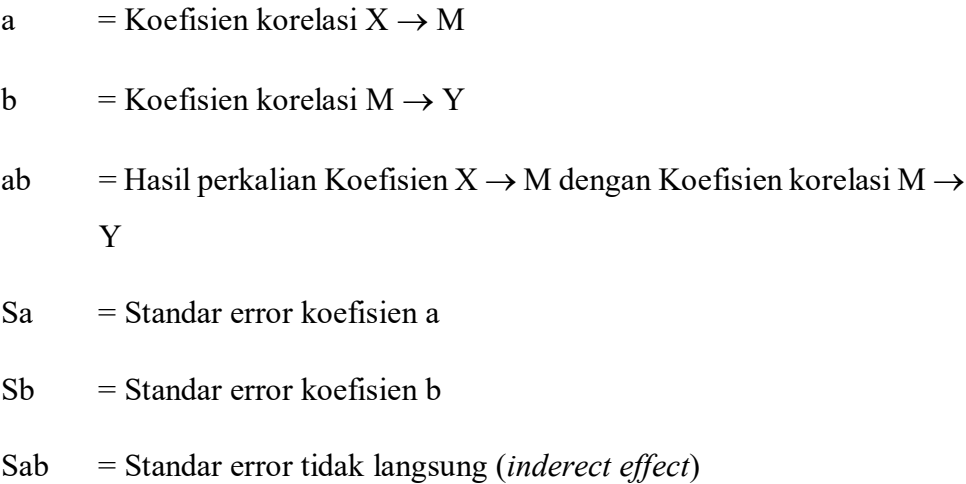

Untuk menguji signifikansi pengaruh tidak langsung maka menghitung nilai t dari koefisien ab dengan rumus sebagai berikut:

$$
t = \frac{ab}{Sab}
$$

Nilai thitung dibandingkan dengan ttabel dan jika thitung lebih besar dari nilai ttabel maka dapat disimpulkan bahwa terjadi pengaruh mediasi.

Untuk mengetahui pengambilan keputusan uji hipotesa, maka dilakukan dengan cara membandingkan p-value dan *alpha* (0,05), dengan ketentuan sebagai berikut:

- a. Jika *p-value < alpha* (0,05), maka H0 ditolak dan Ha diterima, jadi variabel mediasi memiliki pengaruh mediasi nyata terhadap variabel bebas dan terikat.
- b. Jika *p-value > alpha* (0,05), maka H0 diterima dan Ha ditolak, jadi variabel mediasi tidak memiliki pengaruh mediasi nyata terhadap variabel bebas dan terikat.